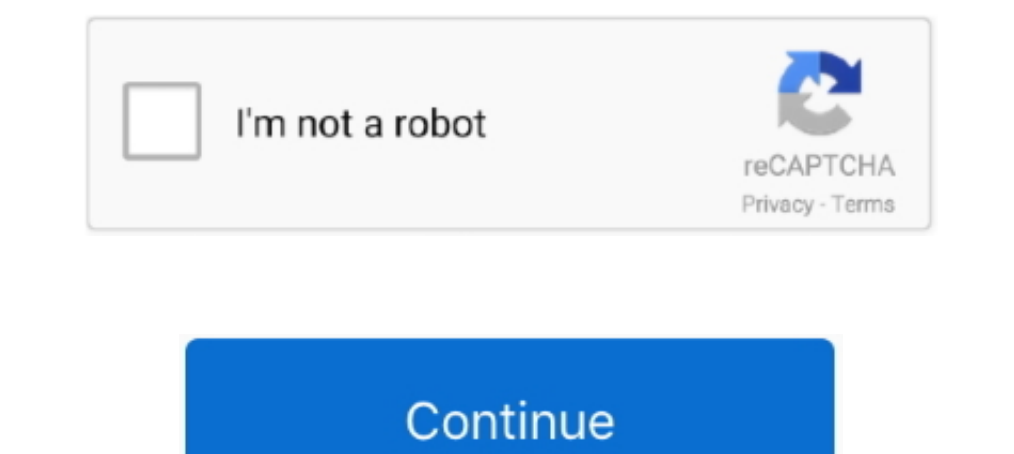

## **Dxcpl.exe Download Windows 7 32-bit 1358**

## **dxcpl windows 10**

dxcpl windows 10, dxcpl windows 7, dxcpl windows 10 64 bit, dxcpl windows 7 32 bit, dxcpl windows 10 32 bit, dxcpl windows 7 64 bit download, dxcpl windows 8 32 bit, dxcpl windows xp, dxcpl windows, dxcpl windows 32 bit, h

**dxcpl windows 10 64 bit**

**dxcpl windows 10 32 bit**

1dff872cbc